# **Simple SHR REST interface module**

# **Overview**

The simple SHR REST interface module that mimics the API expected by the content handler module in a RESTful way. This allows for an easy way to test the system without building a complex interface module.

The module is available at: [https://github.com/jembi/openmrs-module-shr-rest.](https://github.com/jembi/openmrs-module-shr-rest)

# Requests

It supports POST and GET requests on the following endpoints:

## **POST**: **ws/rest/v1/shr/document**

Parameters:

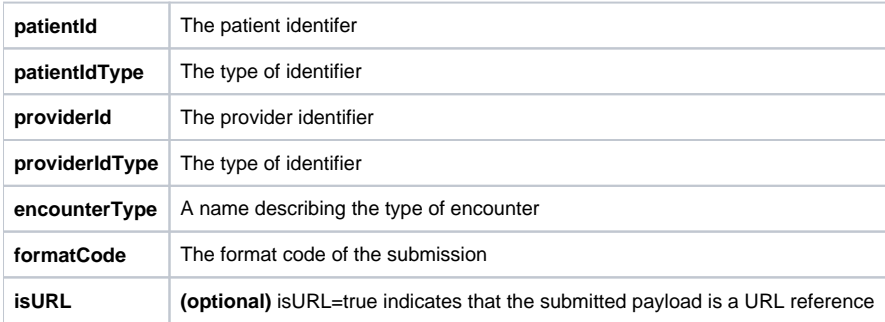

Submit a document for a particular patient.

#### Examples:

#### **POST XML Example**

```
curl --user user:password "host:8080/openmrs/ws/rest/v1/shr/document?
patientId=1&patientIdType=ECID&providerId=1&providerIdType=EPID&encounterType=Test&formatCode=ANC_Summary" -H 
"Content-Type: text/xml" -X POST -d "<data>...</data>"
```
### **POST Image Example**

```
curl --user user:password "host:8080/openmrs/ws/rest/v1/shr/document?
patientId=1&patientIdType=ECID&providerId=1&providerIdType=EPID&encounterType=TestImage&formatCode=Image" -H 
"Content-Type: image/jpg" -X POST --data-binary @image.jpg
```
## **POST URL Example**

```
curl --user user:password "host:8080/openmrs/ws/rest/v1/shr/document?
patientId=1&patientIdType=ECID&providerId=1&providerIdType=EPID&encounterType=TestImage&formatCode=Image&isURL=t
rue" -H "Content-Type: image/jpg" -X POST -d "http://imageserver/image.jpg"
```
#### **GET: ws/rest/v1/shr/document**

Parameters:

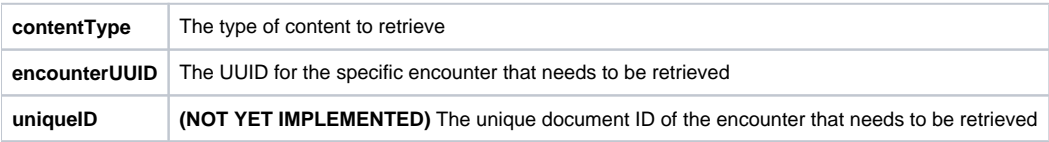

Retrieve a specific encounter. Either encounterUUID must be specified or uniqueID, but not both or none.

#### **GET**: **ws/rest/v1/shr/documents**

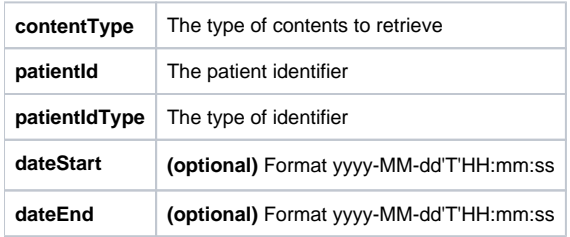

Query for patient documents of a particular content type. Note that the response content type (determined by the **Accept** header) is not the same as the **co ntentType** of the document and response can either be in XML or JSON.

#### Examples:

#### **GET XML Example**

curl --user user:password "host:8080/openmrs/ws/rest/v1/shr/documents?contentType=text% 2Fxml&patientId=1&patientIdType=ECID" -H "Accept: text/xml"

```
Response:
<linked-list>
 <org.openmrs.module.shr.contenthandler.api.Content>
  <formatCode>ANC_Summary</formatCode>
  <contentType>text/xml</contentType>
   <encoding>UTF-8</encoding>
   <representation>TXT</representation>
  <payloadIsUrl>false</payloadIsUrl>
  <payload>&lt;data&gt;...&lt;/data&gt;</payload>
  </org.openmrs.module.shr.contenthandler.api.Content>
</linked-list>
```
#### **GET Image Example**

curl --user user:password "host:8080/openmrs/ws/rest/v1/shr/documents?contentType=image% 2Fjpg&patientId=1&patientIdType=ECID" -H "Accept: text/xml"

```
Response:
<linked-list>
 <org.openmrs.module.shr.contenthandler.api.Content>
  <formatCode>Image</formatCode>
  <contentType>image/jpg</contentType>
  <encoding>Binary</encoding>
  <representation>B64</representation>
  <payloadIsUrl>false</payloadIsUrl>
  <payload>BASE64 Content...</payload>
 </org.openmrs.module.shr.contenthandler.api.Content>
 <org.openmrs.module.shr.contenthandler.api.Content>
  <formatCode>Image</formatCode>
  <contentType>image/jpg</contentType>
  <encoding>Binary</encoding>
   <representation>BINARY</representation>
  <payloadIsUrl>true</payloadIsUrl>
```

```
 <payload>http://imageserver/image.jpg</payload>
```

```
 </org.openmrs.module.shr.contenthandler.api.Content>
```

```
</linked-list>
```